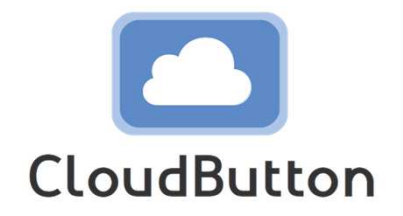

#### **Overview of Serverless Computing**

#### Marc Sánchez Artigas

## **Table of Contents**

- Cloud computing evolution
- What is serverless?
- Serverless patterns
- Serverless data analytics

# **Cloud Computing Evolution**

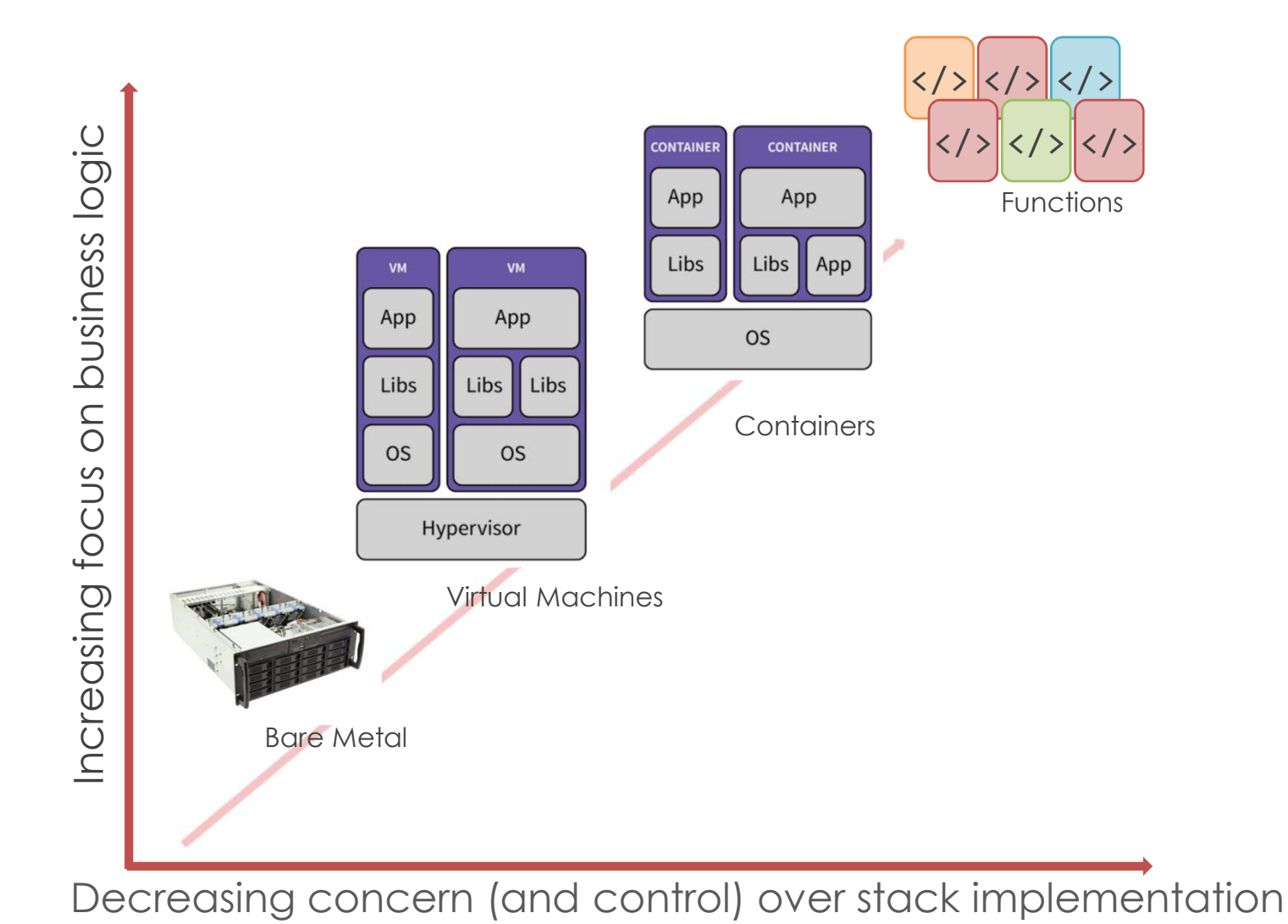

#### **Enter Serverless**

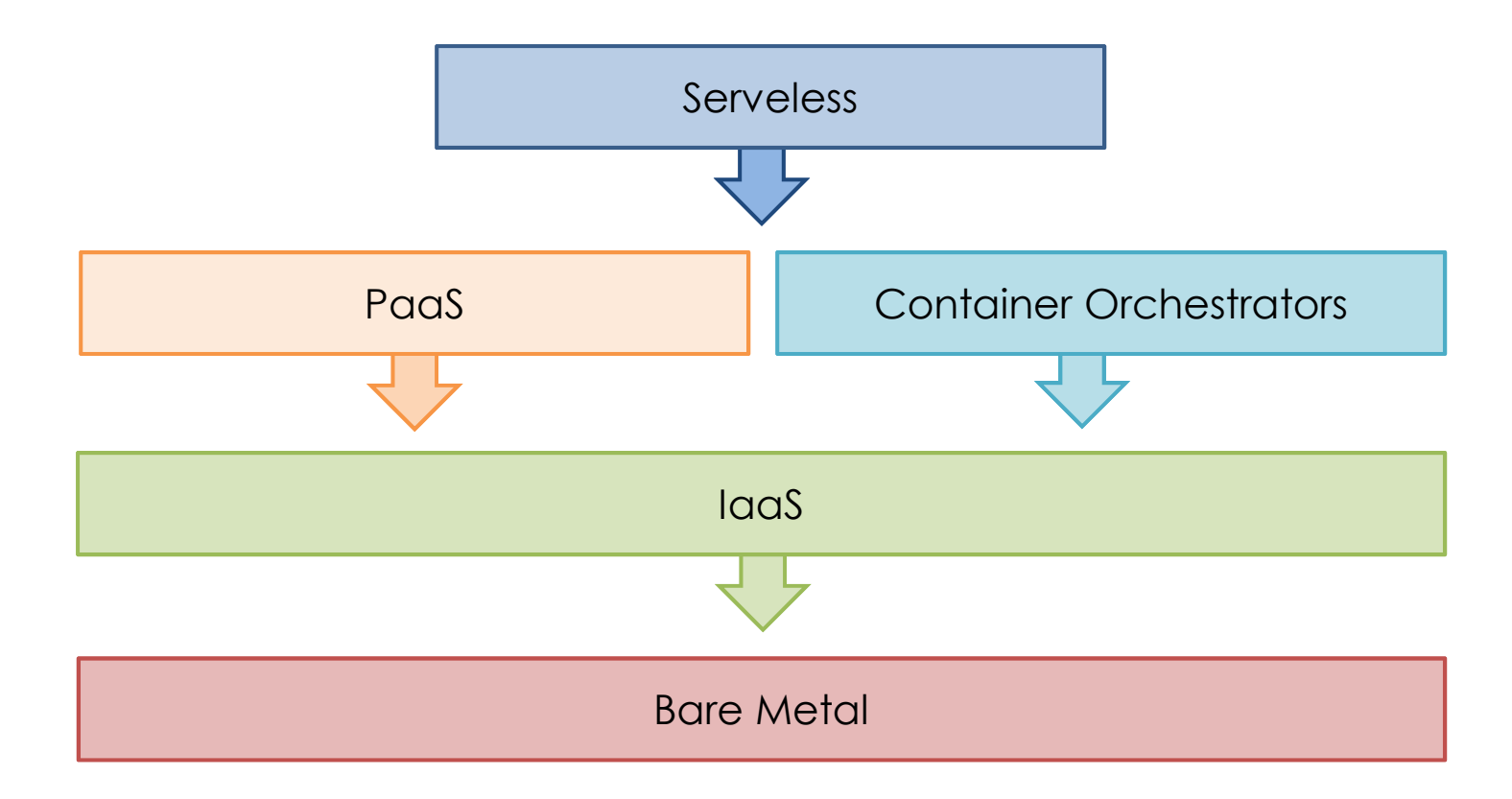

# **What is Serverless?**

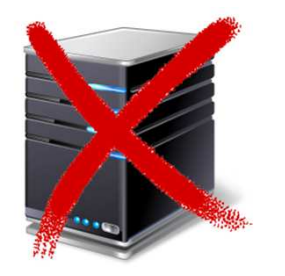

#### *As FAAS (Function-as-a-Service):*

a cloud-native platform

#### *FOR*

short-running, stateless computation<br>AND

#### *AND*

event- and (data-driven) applications<br>••••••••

#### *WHICH*

scales up and down instantly and automatically

#### *AND*

charges for actual usage at a millisecond granularity

### **What is Serverless?**

- Function ("Action")
	- Containerized custom-written application code
	- Should include bundled dependencies & binaries
	- Memory & execution time limits
- Triggers ("Events")
	- Causes function execution
	- Can be another function
	- Examples:
		- Upload of a video or image
		- Git commit to a repository

 $\bullet$ …

- $\bullet$  Resources
	- External BaaS/PaaS/FaaS services (object storage, queueing, elastic cache, etc.)

#### **What is Serverless?**

• Function example (pandas and numpy are dependencies)

```
import pandas as pd
import numpy as np
def main(args):
   dates = pd.data range('20130101', periods=2)
df = pd.DataFrame(np.random.randn(2,2), index=dates,columns=list('AB'))print(df)
return df.to_dict('split')
```
In [12]: dfOut[12]:A B

 2013-01-01 0.468173 0.647102013-01-02 -0.297858 -0.07476

#### **Serverless Pattern**

• An application is architected as a set of business logic functions, triggered by discrete events or requests

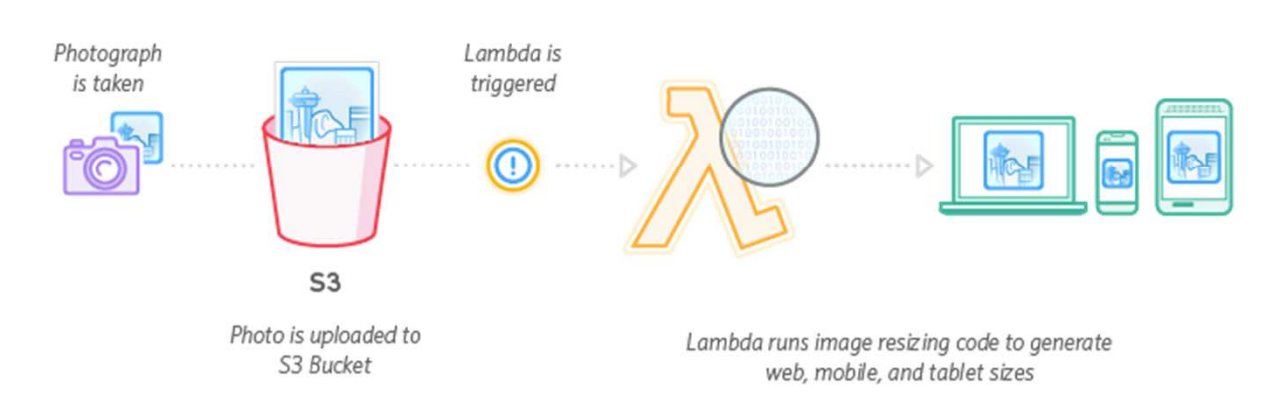

• Good for microservices, IoT, modest stream processing,<br>\*\*\* infance singurate ML inferencing, etc.

Example: Image Thumbnail Creation

#### **Serverless Pattern**

• Another good example is a typical e-commerce app

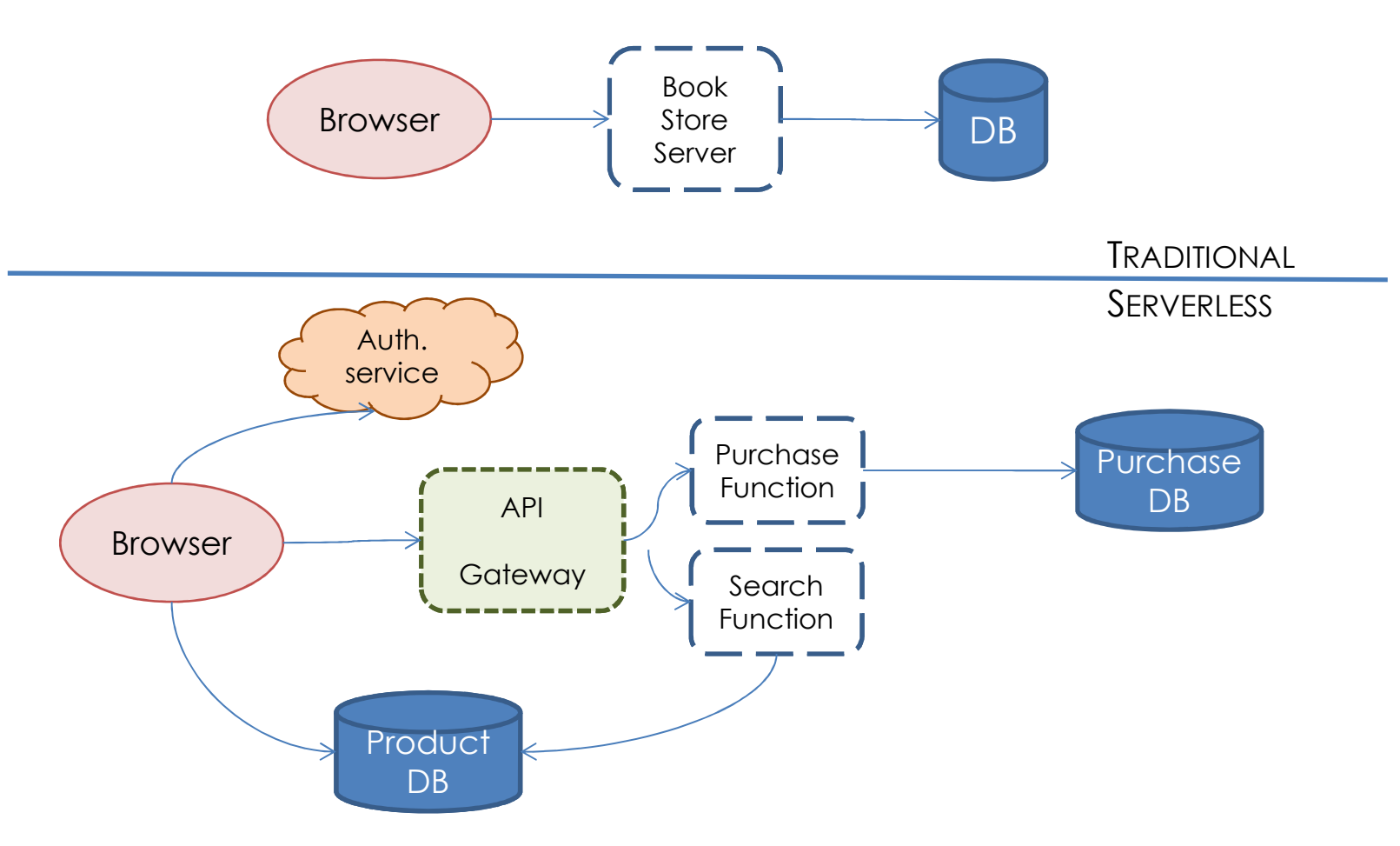

#### **Serverless Pattern**

- Also, there is tools such as AWS Step Functions that make function and workflow orchestration easy
- State Example: Choice

```
"Choice": { "Type": "Choice",
  "Choices": [{
         "Variable": "$.foo", "NumericEquals": 1,"Next": "FirstTask"},{
         "Variable": "$.foo", "NumericEquals": 2,"Next": "SecondTask"}]}
```
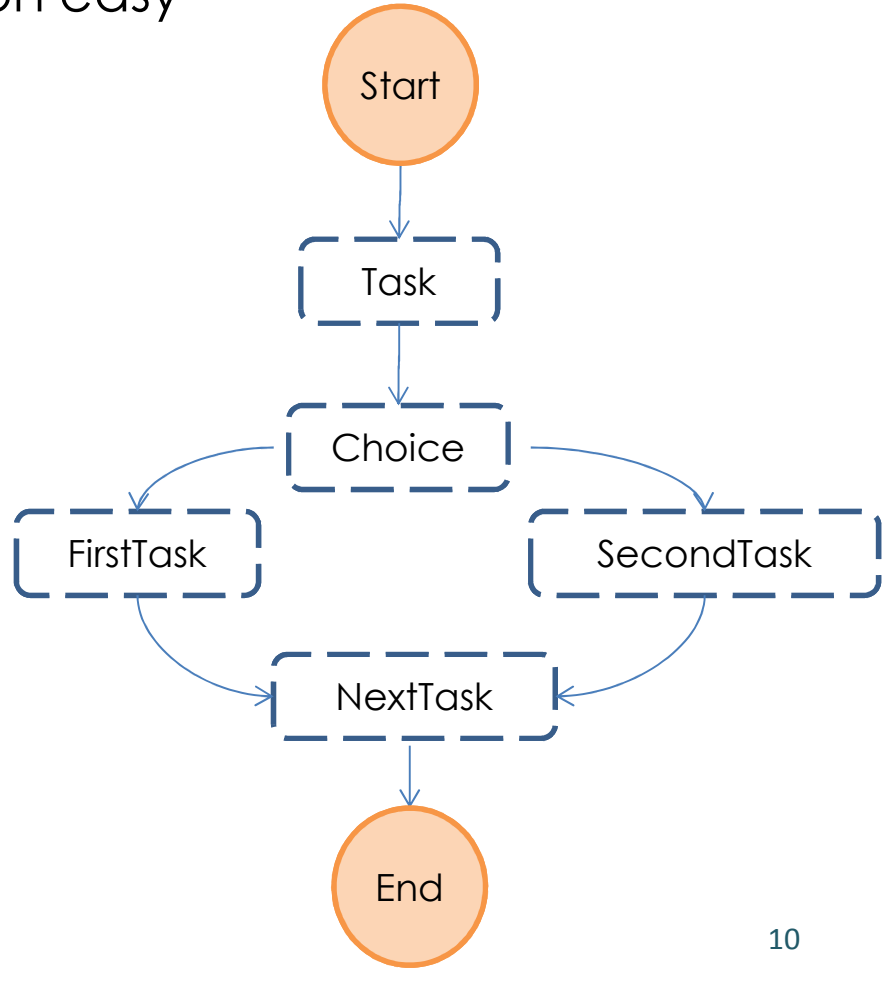

#### **Why is Serverless (Un)attractive?**

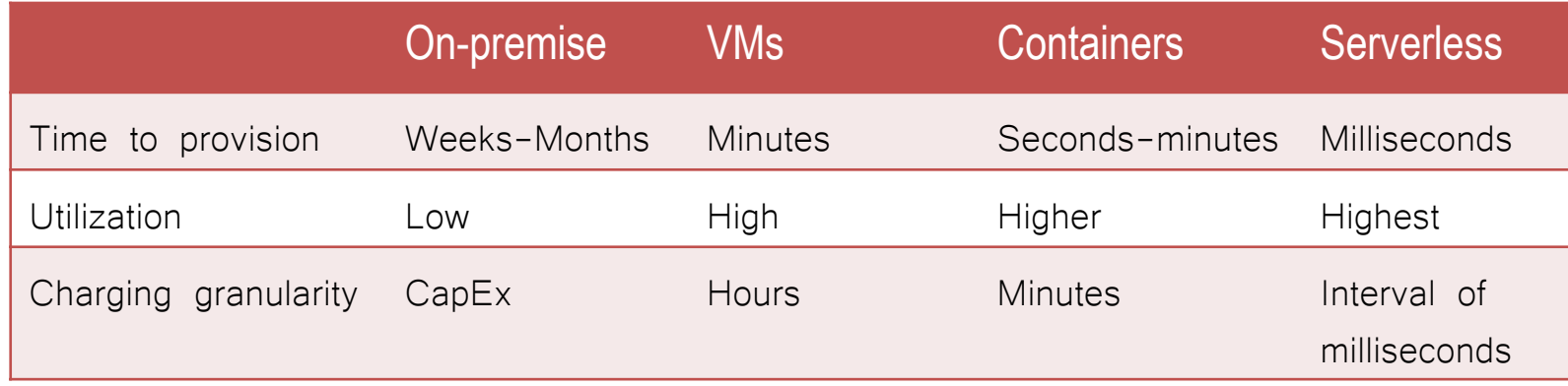

- $\bullet$  The Good
	- Removal of the need for a traditional always-on servers
	- Making app development dramatically faster, cheaper, easier
	- Highly available and scalable apps with zero administration
- The Bad
	- No in-server state for serverless functions
	- Limited computation times and memory can entail app refactoring
	- Functions are not directly network-addressable

## **SERVERLESS DATA ANALYTICS**

- • Abide by the functional programming paradigm:
	- Embarrassingly parallel functions
	- $\bullet$ Immutable data through "slow" storage (e.g., S3)
	- •• PyWren<sup>t</sup> and ExCamera<sup>t</sup> research projects show that functions can perform a wider variety of such "map" functions
	- •• PyWren<sup>t</sup>'s word count job on 83M items is only 17% slower than PySpark running on dedicated servers

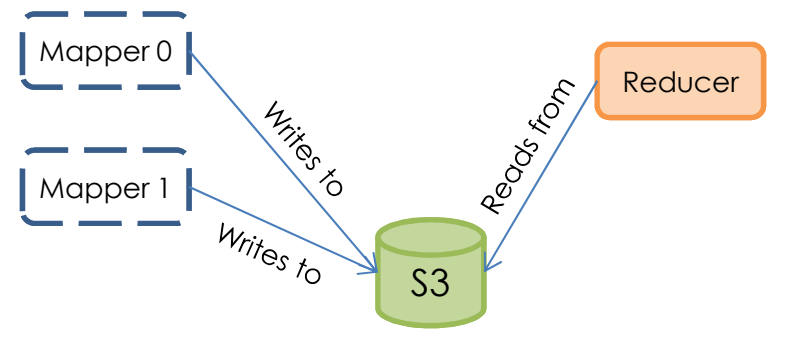

t Occupy the Cloud: Distributed Computing for the 99%. ACM SOCC 2017

ŧ Encoding, Fast and Slow: Low-Latency Video Processing Using Thousands of Tiny Threads. USENIX NSDI 2017

•One can do a lot of things with a map(function, data)

```
def addone(x): 
return x + 1
wrenexec= pywren.default executor()
data = range(1, 10)
futures = wrenexec.map(addone, data)Output: [1, 2, 3, 4, 5, 6, 7, 8, 9, 10]
```
- Functional, declarative programming models simplify consistency and fault tolerance
- Domain experts tend to write imperative programs
	- •Java, Matlab, C++, R, Python, Fortran, …
- $\bullet$ Mismatch between experts' coding skills and analytics

- $\bullet$ • Imperative programming model with mutable data shall lower the barrier to large-scale (scientific) computation
	- $\bullet\;$  existing, optimized, single-machine code running on the cloud

```
from cloudbutton import parallel, prange
```

```
@parallel
def summation(A):
    s = 0
fori in prange(len(A)):
        s += A[i]return s
                                 Shared variable(s)Explicit parallel loop (prange)
```
- $\bullet$ Large state won't fit into a single function
- • How to manage large state with functions?
	- No direct communication between serverless functions
	- Fast access to remote shared state
	- Shared state should permit efficient fine-grained updates
- Pocket† research project has shown fast ephemeral data sharing in serverless analytics workloads is possibl e
	- Sub-millisecond latency
	- Yet, don't easily support all the use cases

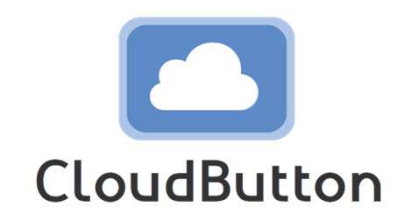

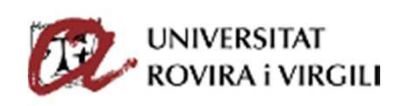

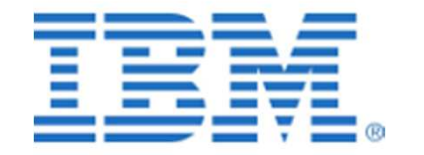

**Imperial College<br>London** 

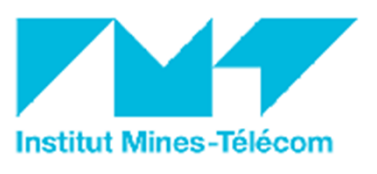

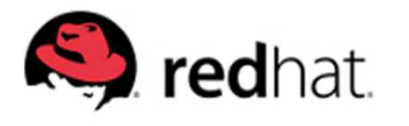

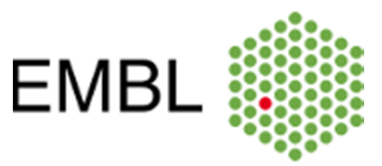

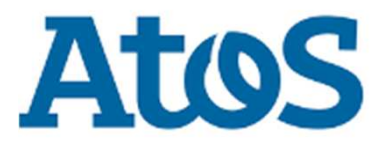

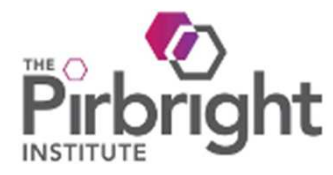

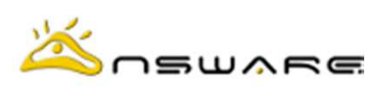

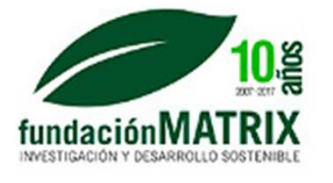

#### **THANK YOU!**

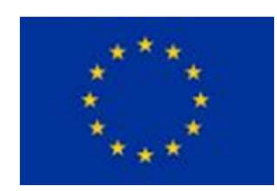

This project has received funding from the European Union's Horizon 2020 research and innovation programme under grant agreement No 825184.